Смоленское областное государственное бюджетное учреждение дополнительного образования **«Центр развития творчества детей и юношества»**

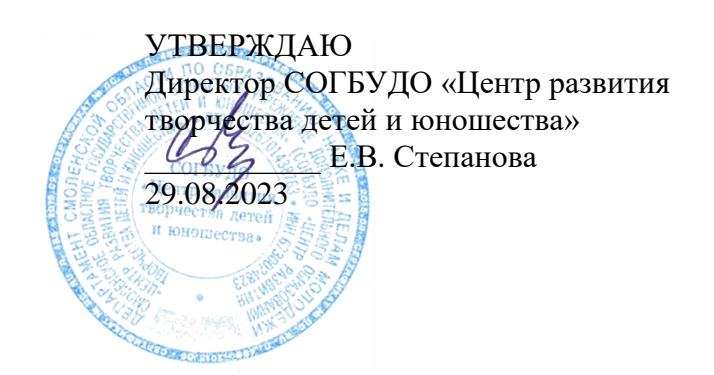

# **РАБОЧАЯ ПРОГРАММА НА 2023 – 2024 учебный год**

к дополнительной общеобразовательной общеразвивающей программе «*Первые шаги в мир конструкторов и цифровых устройств*»

Форма реализации программы – очная Год обучения – первый Номер группы – 1 Возраст обучающихся – 7-8 лет

> Составитель: Долгушов Е.В., педагог дополнительного образования

Смоленск 2023

#### **Пояснительная записка**

Рабочая программа ТО «Первые шаги в мир конструкторов и цифровых устройств» является дополнительной общеобразовательной общеразвивающей программой.

#### **Направленность** программы

по содержанию – техническая;

по функциональному предназначению – **общеразвивающая;**

по организации **– групповая**

#### по времени реализации **– годичная.**

Программа разработана для обучения младших школьников конструированию, программированию и сборке действующих моделей роботов на базе металлического конструктора «Механик», электронного конструктора «Знаток», обучающего программного комплекса «Пиктомир» и работе в графическом редакторе на персональном компьютере.

#### **Цель и задачи программы**

## **Цель программы:**

Формирование у обучающихся теоретических основ и практических навыков в области начального технического конструирования и основ программирования, применяемых при последующей разработке робототехнических устройств в малых группах.

#### **Задачи программы**

#### **Образовательные:**

ознакомить обучающихся с комплексом базовых технологий, применяемых при создании роботов;

- формировать умения и навыки работы с простейшими инструментами, закреплять их на практике

- научить решать ряд кибернетических задач, результатом каждой из которых будет работающий механизм или робот с автономным управлением;

- формировать графическую культуру на начальном уровне: умение читатьпростейшие чертежи, изготавливать по ним модели;

- познакомить с миром инженерных профессий;

- способствовать ранней профессиональной ориентации обучающихся.

#### **Развивающие:**

- развивать у обучающихся инженерное мышление, навыки конструирования, программирования и эффективного использования кибернетических систем;

развивать мелкую моторику, внимательность, аккуратность и изобретательность;

развивать креативное мышление;

- развивать пространственное воображение.

#### **Воспитательные:**

- повышать мотивацию обучающихся к изобретательству и созданиюсобственных роботизированных систем;

- формировать у обучающихся стремление к получению качественногозаконченного результата;

- формировать навыки работы в команде.

#### **Адресат программы**

Обучение по данной программе рассчитано на обучающихся в возрасте 7-8 лет.

При планировании образовательного процесса предусматриваются **следующие** формы организации познавательной деятельности:

- коллективные (фронтальные со всем составом);
- групповые (работа в группах, бригадах, парах);
- индивидуальные.

## **Формы организации учебных занятий**

- консультации;
- практикумы;
- проекты;
- проверки и коррекции знаний и умений;
- выставки;
- соревнования.

## **Особенности организации образовательной деятельности**

Количество учебных часов по программе - 152. Количество учебных часов по расписанию в 2023/2024 учебном году – 148. Потеря учебных часов связана с совпадением занятий с общероссийскими выходными днями (4 ноября, 1-8 января, 23 февраля, 8 марта,1, 9 мая).

## **Планируемые результаты обучения**

# **Предметные результаты.**

В результате освоения программы обучающиеся должны:

**Знать:**

1. роль и место робототехники в жизни современного общества;

2. основные сведения из истории развития робототехники в России

3. основные понятия робототехники, основные технические термины, связанные с процессами конструирования и программирования роботов;

- 4. общее устройство и принципы действия роботов;
- 5. основные характеристики основных классов роботов;
- 6. общую методику расчета основных кинематических схем;

7. порядок поиска неисправностей в различных роботизированных системах;

8. методику проверки работоспособности отдельных узлов и деталей;

9. основы популярных языков программирования;

10. основные законы электрических цепей, правила безопасности при работе с электрическими цепями, основные радиоэлектронные компоненты;

11. определения робототехнического устройства, наиболее распространенные ситуации, в которых применяются роботы;

12. о перспективах развития робототехники, основные компоненты программных сред;

13. основные принципы компьютерного управления, назначение и принципы работы цветового, ультразвукового датчика, датчика касания, различных исполнительных устройств;

14. различные способы передачи механического воздействия, различные виды шасси, виды и назначение механических захватов;

**Уметь:**

1. собирать простейшие модели с использованием EV3;

2. самостоятельно проектировать и собирать из готовых деталей манипуляторы и роботов различного назначения;

3. использовать для программирования микрокомпьютер EV3 (программировать на дисплее EV3);

4. работать в визуальной среде программирования, программировать собранные конструкции под задачи начального уровня сложности;

5. разрабатывать и записывать в визуальной среде программированиятиповые команды управления роботом;

6. пользоваться компьютером, программными продуктами, необходимыми для обучения программе;

7. подбирать необходимые датчики и исполнительные устройства, собирать простейшие устройства с одним или несколькими датчиками, собирать и отлаживать конструкции базовых роботов;

8. правильно выбирать вид передачи механического воздействия для различных технических ситуаций, собирать действующие модели роботов, а также их основные узлы и системы.

# **Личностные результаты:**

В результате освоения программы обучающиеся должны:

1. уметь ориентироваться в информационном пространстве;

2. искать информацию в свободных источниках и структурировать её;

3. самостоятельно создавать способы решения проблем творческого и поисковогохарактера;

4. обладать навыками критического мышления;

5. уметь генерировать, комбинировать, видоизменять и улучшать идеи;

6. уметь с уважением относиться к собственному и чужому труду.

# **Метапредметные результаты:**

В результате освоения программы обучающиеся должны:

- 1. уметь слушать и слышать собеседника;
- 2. уметь аргументировано отстаивать точку зрения;
- 3. уметь работать индивидуально и в группе;
- 4. уметь формулировать проблему, выдвигать гипотезу, ставить

вопросы;

5. уметь правильно организовывать рабочее место и время для достиженияпоставленных целей;

6. уметь вести собственный проект.

## **Формы проведения аттестации**

Промежуточная аттестация – с 18.12.2023 по 29.12.2023 г. *Форма проведения* – тестирование Итоговая аттестация – с 17.05.2024 по 29.05.2024 г. *Форма проведения* – Контрольное задание

## **Материально-техническое обеспечение**

- 1. Металлический конструктор «Механик»
- 2. Электронный конструктор «Знаток»
- 3. Программный Комплекс «ПиктоМир»
- 4. Персональные компьютер
- 5. Электронный конструктор «Амперка»
- 6. Расходные материалы: аккумуляторы.

7. При организации практических занятий и творческих проектов формируются малые группы, состоящие из 2-3 обучающихся. Для каждой группы выделяется отдельное рабочее место, состоящее из компьютера и конструктора.

# **Календарный учебный график на 2023-2024 учебный год**

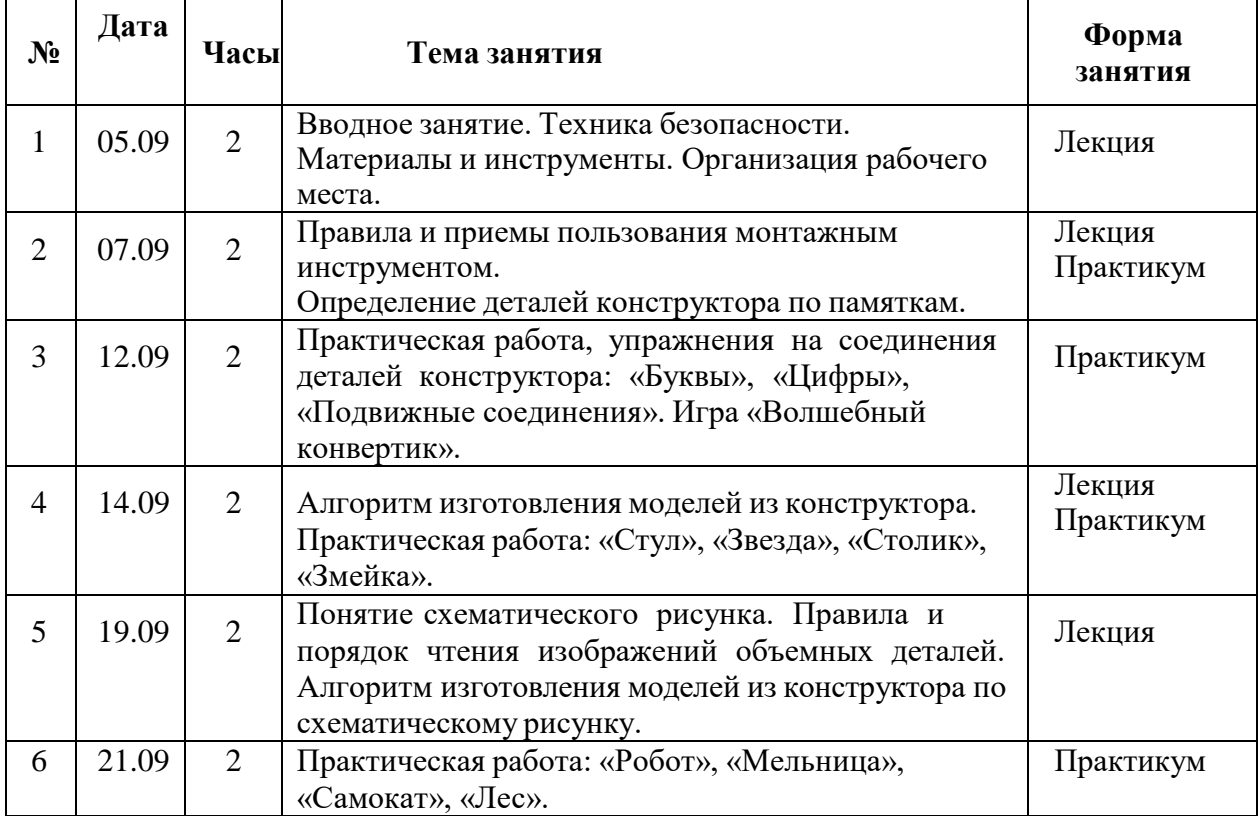

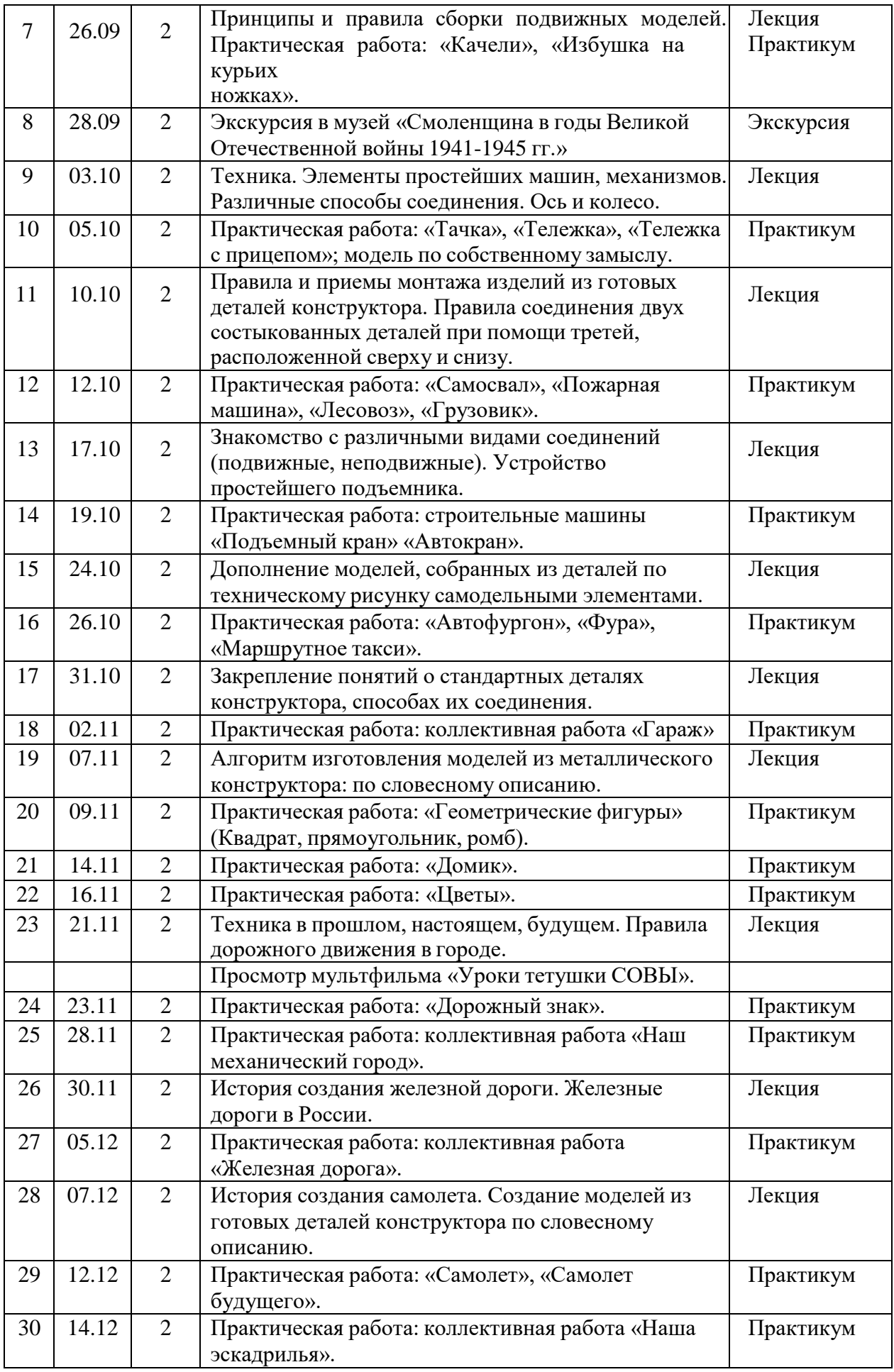

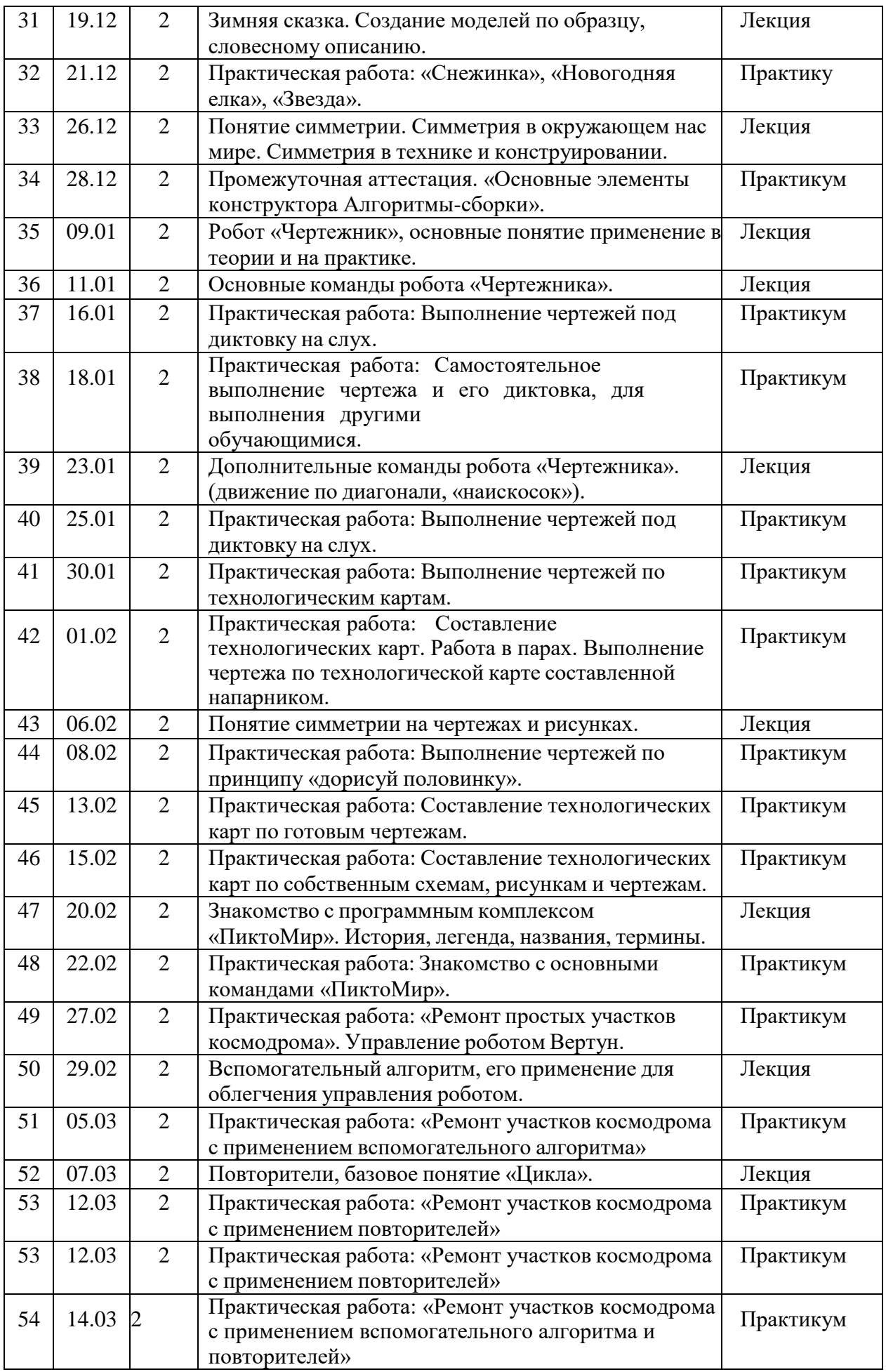

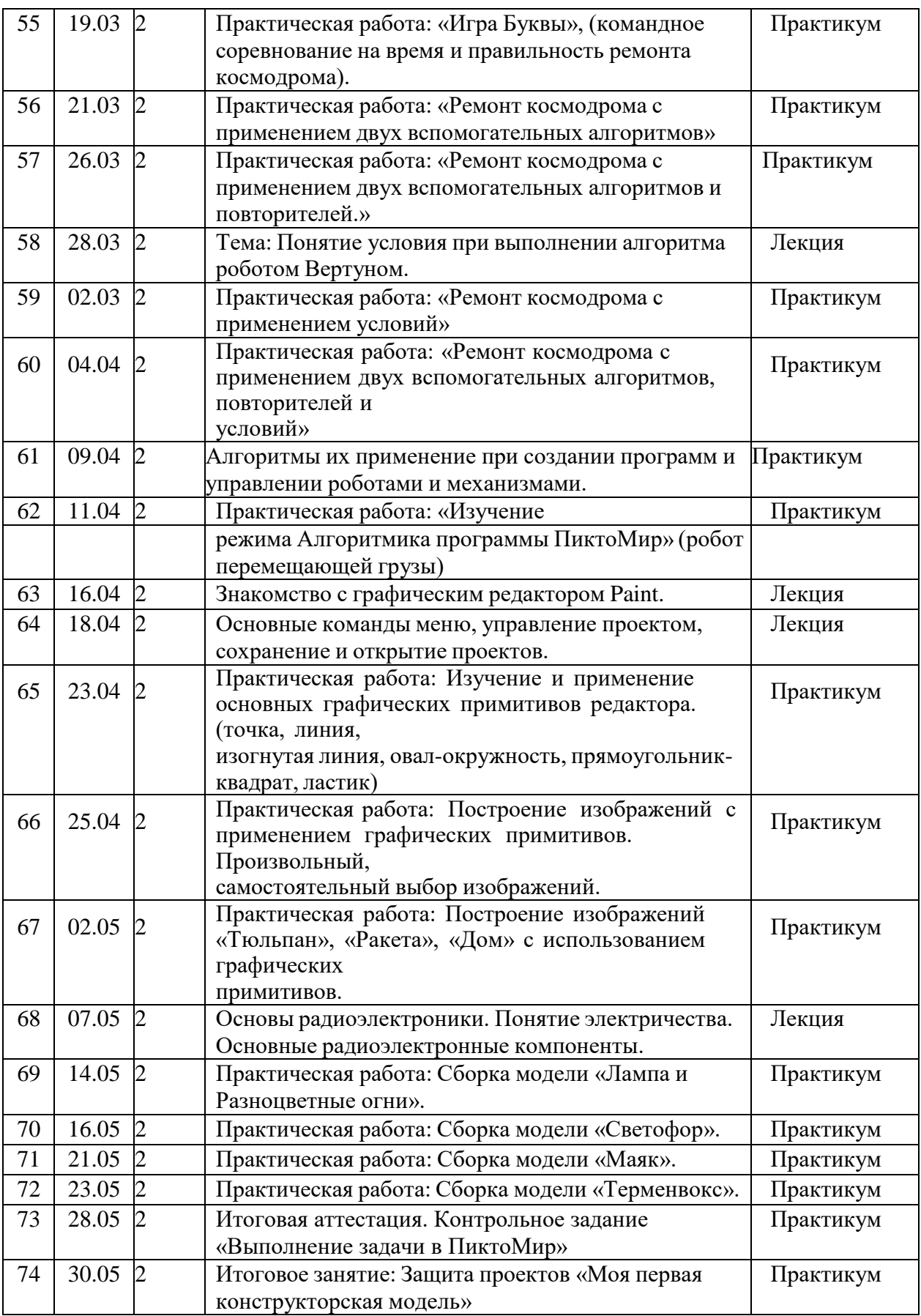

## **Список литературы Литература для педагога** *Основная*

1. Беликовская Л. Г. Использование LEGO-роботов в инженерных проектах школьников. - ДМК [Пресс,](http://my-shop.ru/shop/producer/88/sort/a/page/1.html) 2016.

2. Данилов О. Е. Применение конструирования и программирования робототехнических устройств в обучении как инновационная образовательная технология // Молодой ученый. — 2016. —  $\mathcal{N}$ <sup>o</sup>16. — c. 332-336.

3. Иванов А.А. [Основы робототехники.](http://books2you.top/36100-osnovyi-robototehniki-uchebnoe-posobie/) Учебное пособие – Форум, 2015.

4. Копосов Д.Г., Первый шаг в робототехнику: практикум для 5-6 классов /Д.Г. Копосов / М.: Бином. Лаборатория знаний. – 2014 г. – 288 с.

5. Копосов Д.Г., Первый шаг в робототехнику. Рабочая тетрадь для 5–6классов / Д.Г. Копосов / М.: Бином. Лаборатория знаний. – 2014 г. – 88 с.

6. Филиппов С.А., Робототехника для детей и родителей, 3 издание / С.А.Филиппов / С-Пб, «Наука». – 2013 г.

7. Цуканова Е.А., Зайцева Н.Н. Конструируем роботов на LEGO®MINDSTORMS® Education EV3. – М.:БИНОМ. [Лаборатория](http://my-shop.ru/shop/producer/56/sort/a/page/1.html) знаний, 2017.

8. Шевалдиной С. Г. Уроки Лего-конструирования в школе. Методическое пособие. - БИНОМ, 2013.

9. Блог «Роботы и [робототехника»](http://insiderobot.blogspot.com/) [http://insiderobot.blogspot.ru/](http://insiderobot.blogspot.com/)

10. Образовательная робототехника: дайджест актуальных материалов / ГАОУ ДПО «Институт развития образования Свердловской области»; Библиотечно- информационный центр; сост. Т. Г. Попова. – Екатеринбург: ГАОУ ДПО СО

11. «ИРО»,  $2015. - 70$  с.

12. Роботы, робототехника, [микроконтроллеры.](http://myrobot.ru/) <http://myrobot.ru/>

# **Литература для детей**

*Основная*

1. Филиппов С.А., Робототехника для детей и родителей, 3 издание / С.А.Филиппов / С-Пб, «Наука». – 2013 г.

2. Копосов Д.Г., Первый шаг в робототехнику: практикум для

3. С 2013 г. рекомендуется к использованию: Робототехника для детей и родителей, 3-е издание.

4. С.А.Филиппов. СПб: Наука, 2013.

5. Соммер Улли. Программирование микроконтроллерных плат Arduino/Freeduino, СПб.: БХВ-Петербург,  $2013. - 256$  с.

6. Хофман Михаэль. Микроконтроллеры для начинающих, СПб.: БХВ-Петербург, 2014. – 304с.

7. Том Иго. Arduino, датчики и сети для связи устройств. СПб.: БХВ-Петербург, 2015. – 544с.